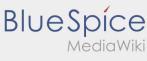

App:Co-driver/en

## Unlock co\-driver

- With a twoman-crew you have the possibilty to unlock the co-driver for a silmultaneous usage of the App.
- You can unlock the co-driver with this button .

Both drivers have to klick "Unlock co-driver".

The driver has to scan the barcode which is generated by the co-driver.

After the successful activation both driver can use the App - Order processing.